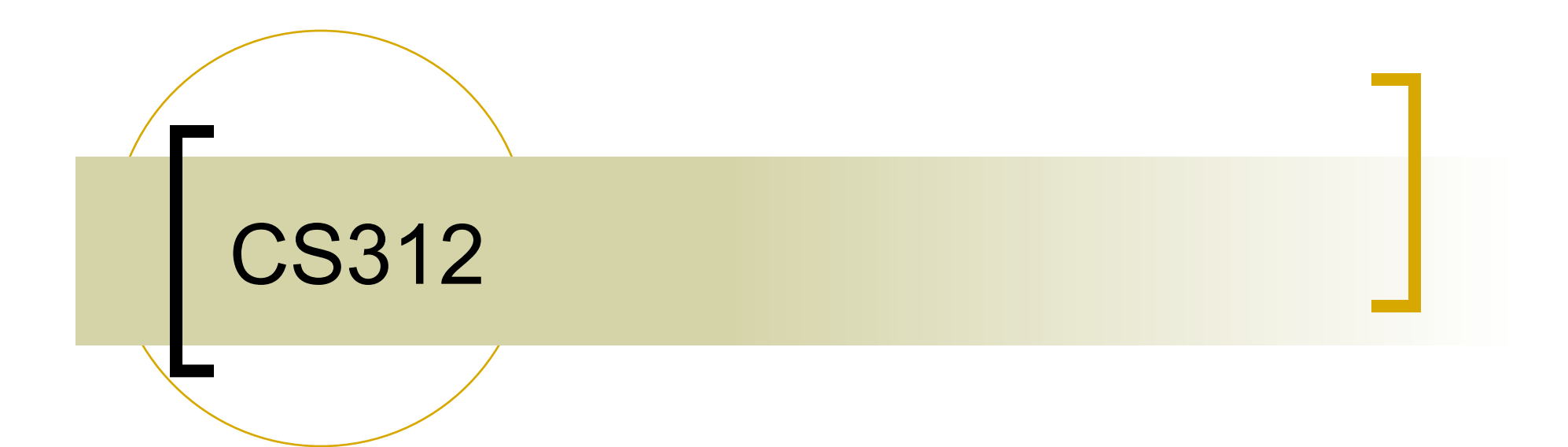

#### OpenGL Lights and Materials

### Light and Matter

- **From a physical perspective, a surface** can either
	- $\circ$  emit light by self-emission (as a light bulb)
	- o reflect light from other sources that illuminate it.

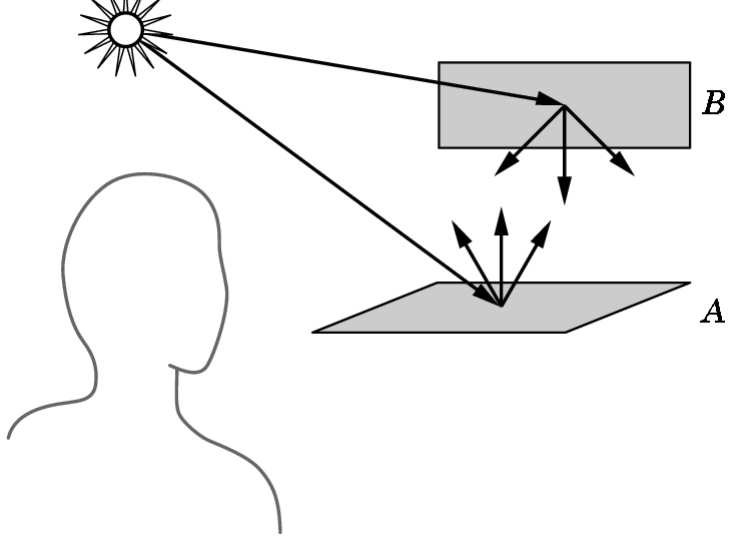

#### Interaction Between Light and **Surfaces**

- **a** (a) specular
- (b) diffuse
- (c) translucent

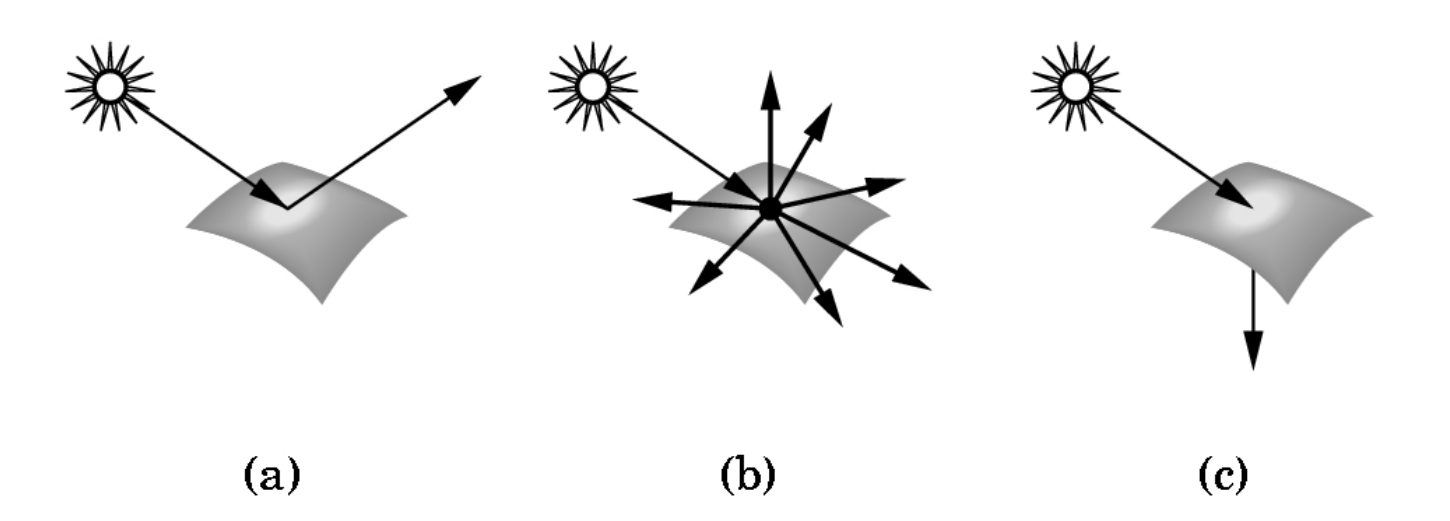

### Light Sources

- Light can leave a surface through o self-emission and reflection.
- **Number 10 What specifies a light source** 
	- position
	- direction
	- $\circ$  intensity

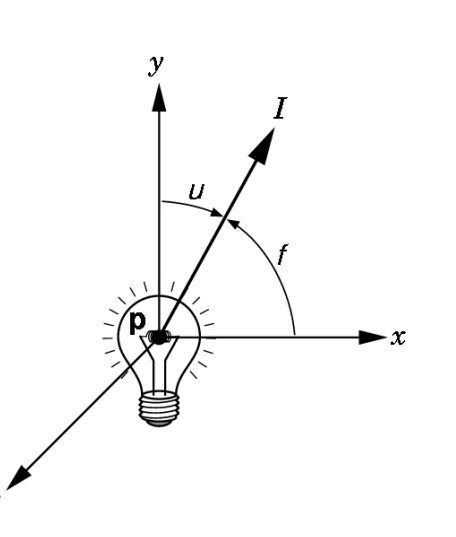

### Color Sources

- Not only do light sources emit different amounts of light at different frequencies, but also their directional properties vary with frequency.
- Our visual system is based upon three primaries
	- For most applications, it is sufficient to reduce each light to a 3-component frequency:

$$
I = aI_r + \beta I_g + gI_b
$$

### Ambient Lights

- Lights that are designed and positioned to provide uniform illumination throughout the room (kitchens, classrooms).
- **Achieved with light sources that have** diffusers whose purpose is to scatter light in all directions.
	- Florescent lights have covers designed to do this.
- To the lit surface, ambient light has no apparent direction.

### Point Sources (Diffuse)

- An ideal point source emits light equally in all directions.
- To the lit surface, diffuse light is directional.
- The intensity of illumination proportional to the distance, and also depends on the angle of impact.

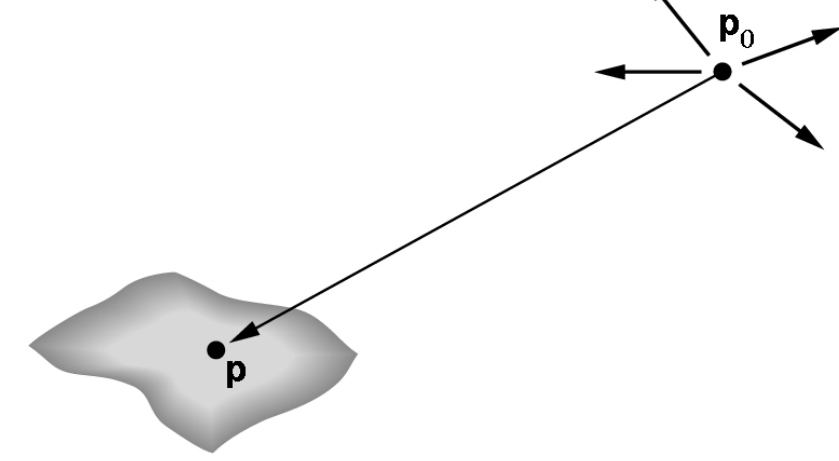

### Spotlights

- Spotlights are characterized by a narrow range of angles through which light is emitted.
	- A spotlight can be constructed from a point source by limiting the angles

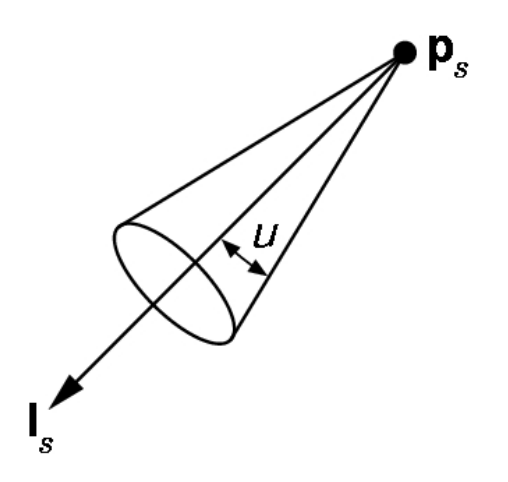

# Distant Light Sources

If the light source is far from the surface, the direction of light is uniform across the entire surface (the sun).

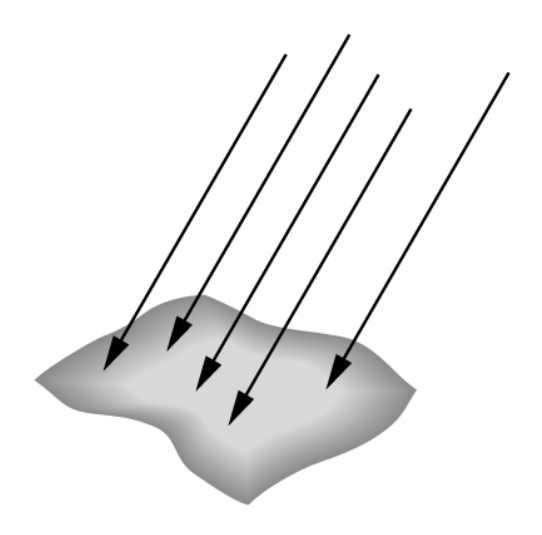

### Parallel Light Rays

- Equivalent to a source that illuminates objects with parallel rays of light.
- Graphics systems can carry out rendering calculations more efficiently for distant light sources than for near ones.
	- o OpenGL allows both

# Material Properties

- **Three different reflections** 
	- ambient
	- o diffuse
	- o specular

#### Ambient Reflection

- **The intensity of ambient light is the** same at every point on the surface.
	- Some light is absorbed and some is reflected.
	- A surface has of course, three ambient coefficients and they can be different.
	- o Hence, a sphere appears yellow under white ambient light if its blue ambient coefficient is small and its red and green coefficients are large.

### Diffuse Reflection

- A perfectly diffuse reflector scatters the light that it reflects equally in all directions.
- **Perfectly diffuse surfaces are so rough that** there is no preferred angle of reflection

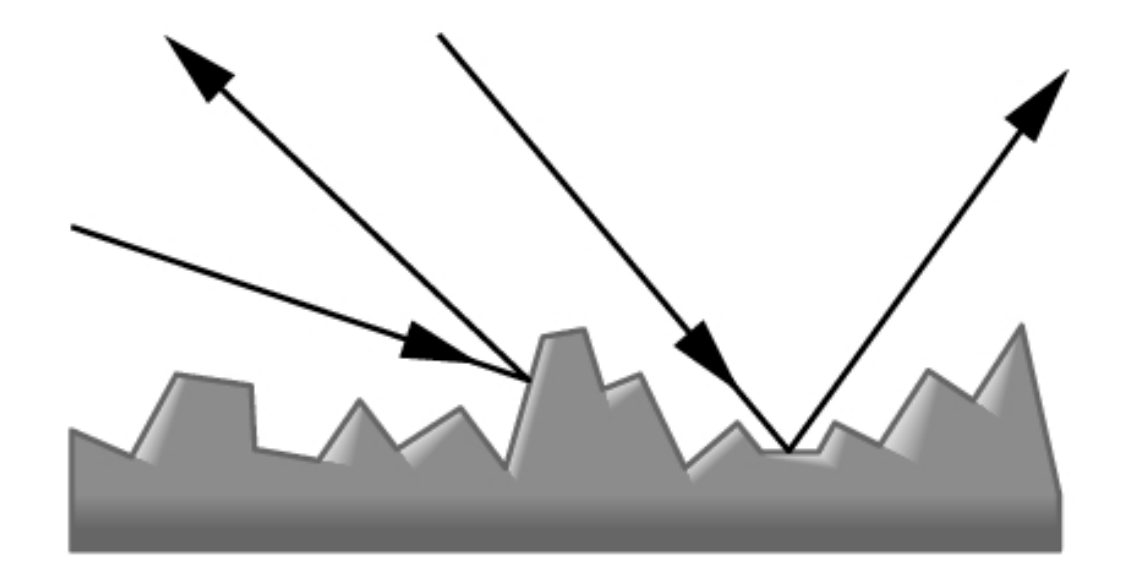

# Specular Reflection

- Only ambient and diffuse reflections result in shaded but dull, somewhat chalk-like surfaces.
- **The highlights**

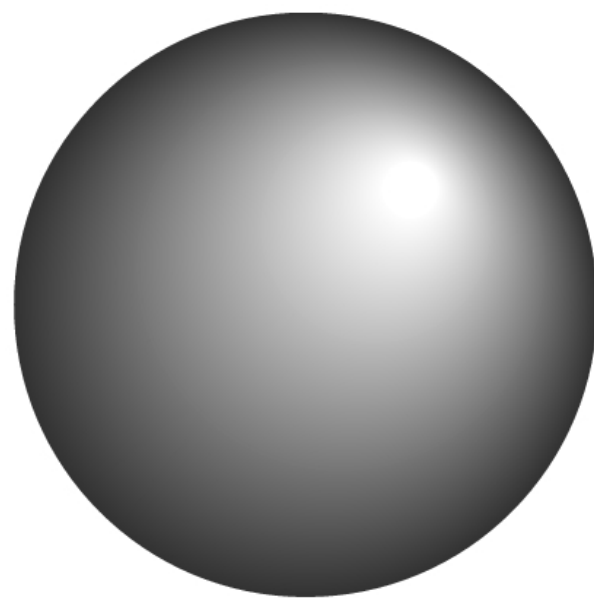

# Normal Vectors

- **The surface normal gives the** orientation.
- Given 3 noncollinear points, normal is o  $n = (p2-p0) \times (p1-p0)$ 
	- Be careful about the order of the vectors. Reversing the order changes the surface from outward pointing to inward pointing.

# GL Normals

- **Associate a normal with a vertex through functions** such as
	- **glNormal3f(nx, ny, nz);**
	- **glNormal3fv(ptr\_to\_array);**
	- Normals are modal: if we define a normal before a sequence of vertices, this normal is associated with all the vertices
- Set the normal to have unit length so cosine calculations are correct
	- Length can be affected by transformations
	- **glEnable(GL\_NORMALIZE)** allows for autonormalization at a performance penalty

# Polygonal Shading

 Consider the polygon mesh shown here. We will consider three ways to shade the polygons: flat, interpolative or Gourand, and Phong shading

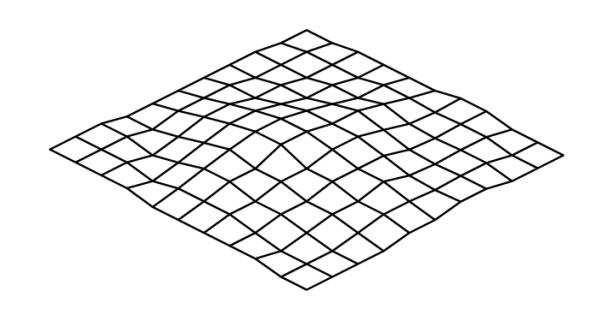

# Flat Shading

- $\blacksquare$  For a flat polygon, the normal is constant
- The shading calculations only need to be carried out once for each polygon.

**glShadeModel(GL\_FLAT);** 

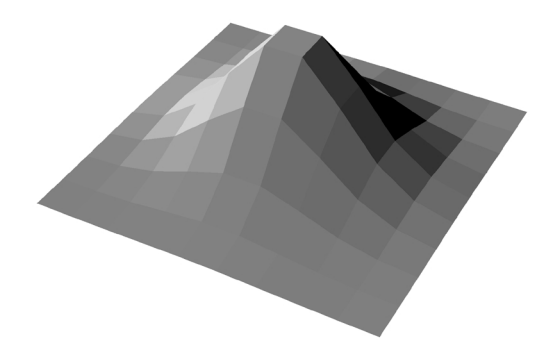

#### Interpolative and Gourand Shading

 The normals are computed at each vertex. Colors and intensities of interior points are interpolated between vertices.

**glShadeModel(GL\_SMOOTH);** 

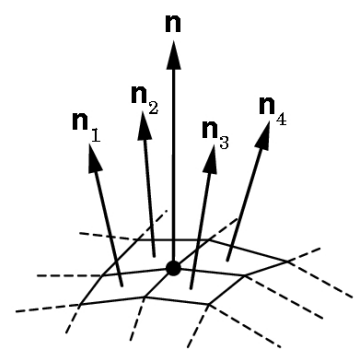

### Phong Shading

- Instead of interpolating the intensities, interpolate the normals
- Then do calculation of intensities using the interpolated normal (typically at scan conversion)
- Interpolating normals is much more expensive than interpolating colors in Gourand Shading
- Phong shading (e.g., per pixel shading) can be implemented using shaders in OpenGL
- Usually done off-line (not supported in OpenGL)

# Light Sources in OpenGL

- OpenGL supports the four types of light sources that we just described, and allows at least 8 light sources per program.
- Each light source must be individually specified and enabled.
	- **glLightfv(source, parameter, pointer\_to\_array**)**;**
	- **glLightf(source, parameter, value);**

#### Light Parameters

**The position (or direction) of the light, the amount of** ambient, diffuse, and specular light associated with a source.

```
GL float diffuse0[]={1.0, 0.0, 0.0, 1.0};
```

```
... 
glLightfv(GL_LIGHT0, GL_POSITION, light0_pos); 
glLightfv(GL_LIGHT0, GL_AMBIENT, ambient0); 
glLightfv(GL_LIGHT0, GL_DIFFUSE, diffuse0); 
glLightfv(GL_LIGHT0, GL_SPECULAR, specular0); 
 glEnable(GL_LIGHTING); 
glEnable(GL_LIGHT0);
```
Note that we must enable both lighting and all the particular source lights.

### Direction and Position

■ When specifying a light position, a light may either be directional (rays parallel), or positional.

**float light0\_pos[] = {1.0,1.0,1.0,0.0};** 

**glLightfv(GL\_LIGHT0, GL\_POSITION, light0\_pos);** 

If the 4<sup>th</sup> value is 0 then the light is directional. Otherwise it is positional.

### **Other Lighting Functions**

- Change lighting model
	- **glLightModel\*(Param, value);**
	- **GL\_LIGHT\_MODEL\_AMIENT, (0.2, 0.2, 0.2)**
	- **GL\_LIGHT\_MODEL\_LOCAL\_VIEWER, GL\_FALSE**
	- **GL\_LIGHT\_MODEL\_TWO\_SIDED, GL\_FALSE**

# **Spotlights**

#### Use **glLightf** to set

- Direction **GL\_SPOT\_DIRECTION**
- Cutoff **GL\_SPOT\_CUTOFF**
- Exponent **GL\_SPOT\_EXPONENT** 
	- **Bullet Shininess controlled by**  $cos^{\alpha}φ \t -θ \t φ \t θ$

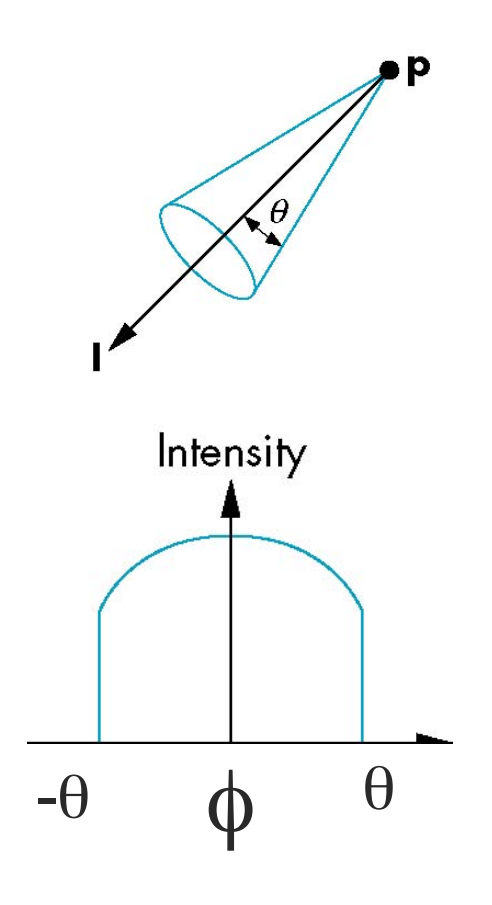

### Moving Light Sources

- **Light sources are geometric objects whose** positions or directions are affected by the model-view matrix
- Depending on where we place the position (direction) setting function, we can
	- Move the light source(s) with the object(s)
	- Fix the object(s) and move the light source(s)
	- Fix the light source(s) and move the object(s)
	- Move the light source(s) and object(s) independently

#### Materials Specifications

- Material reflective parameters are specified through the functions:
	- **glMaterialfv(face, type,**  pointer to array);
	- **glMaterialf(face, value);**
- **For Example:** 
	- **glMaterialfv(GL\_FRONT\_AND\_BACK,**  GL AMBIENT, ambient);

#### Material Properties

- To specify different front- and backface properties
	- Use **GL\_FRONT** or **GL\_BACK**
- The shininess of a surface (specularreflection term) is specified as follows:
	- **glMatrialg(GL\_FRONT, GL\_SHININESS, 100.0);**

# Material Properties

**GLfloat ambient[] = {0.2, 0.2, 0.2, 1.0}; GLfloat diffuse[] = {1.0, 0.8, 0.0, 1.0}; GLfloat specular[] = {1.0, 1.0, 1.0, 1.0}; GLfloat shine = 100.0 glMaterialf(GL\_FRONT, GL\_AMBIENT, ambient); glMaterialf(GL\_FRONT, GL\_DIFFUSE, diffuse); glMaterialf(GL\_FRONT, GL\_SPECULAR, specular); glMaterialf(GL\_FRONT, GL\_SHININESS, shine);** 

#### Emissive Term

- We can simulate a light source in OpenGL by giving a material an emissive component
- **This color is unaffected by other light**

sources.

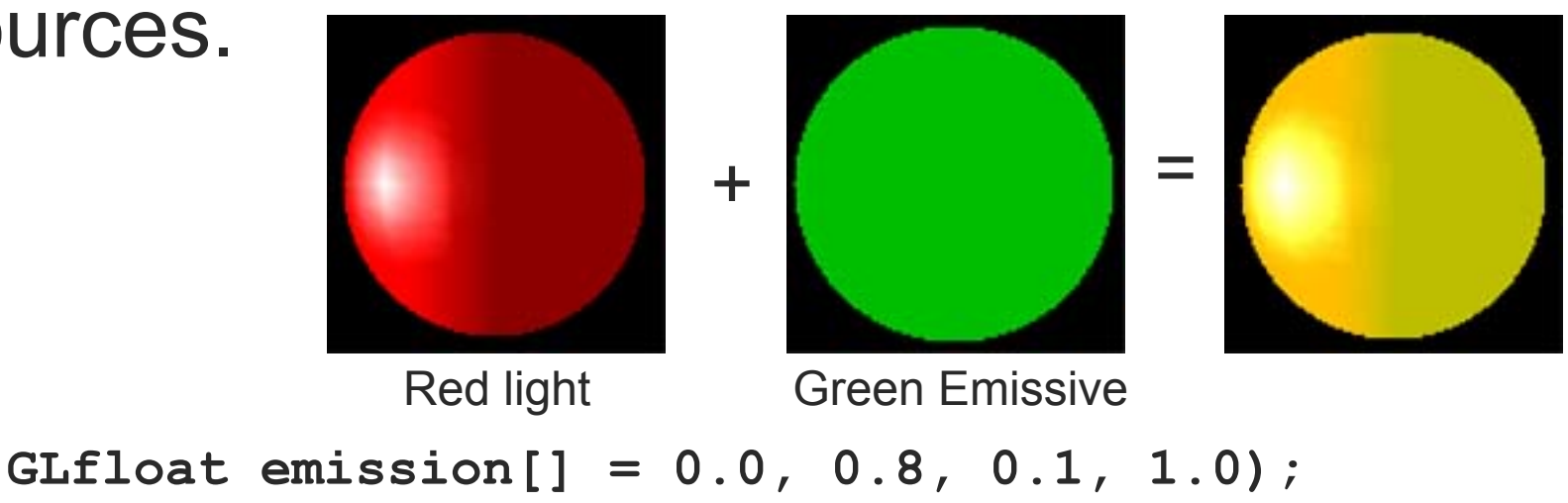

**glMaterialf(GL\_FRONT, GL\_EMISSION, emission);** 

# Steps in OpenGL shading

- 1. Enable shading and select model
- 2. Specify normals
- 3. Specify material properties
- 4. Specify lights

#### **Efficiency**

- Because material properties are part of the state, if we change materials for many surfaces, we can affect performance
- We can make the code cleaner by defining a material structure and setting all materials during initialization

**typedef struct materialStruct { GLfloat ambient[4]; GLfloat diffuse[4]; GLfloat specular[4]; GLfloat shineness; } MaterialStruct;** 

We can then select a material by a pointer

# Smooth Shading

- We can set a new normal at each vertex
- **Easy for sphere model** 
	- If centered at origin  $n = p$
- **Now smooth shading** works
- Note *silhouette edge*

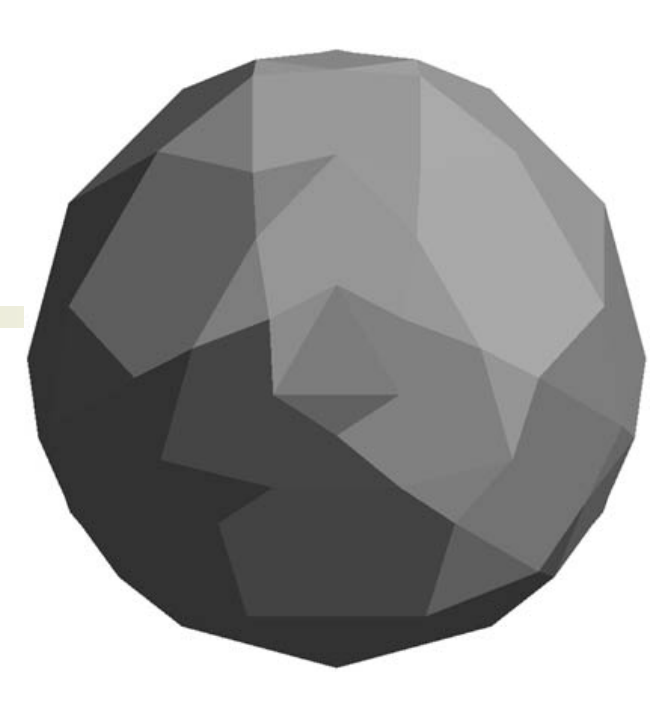

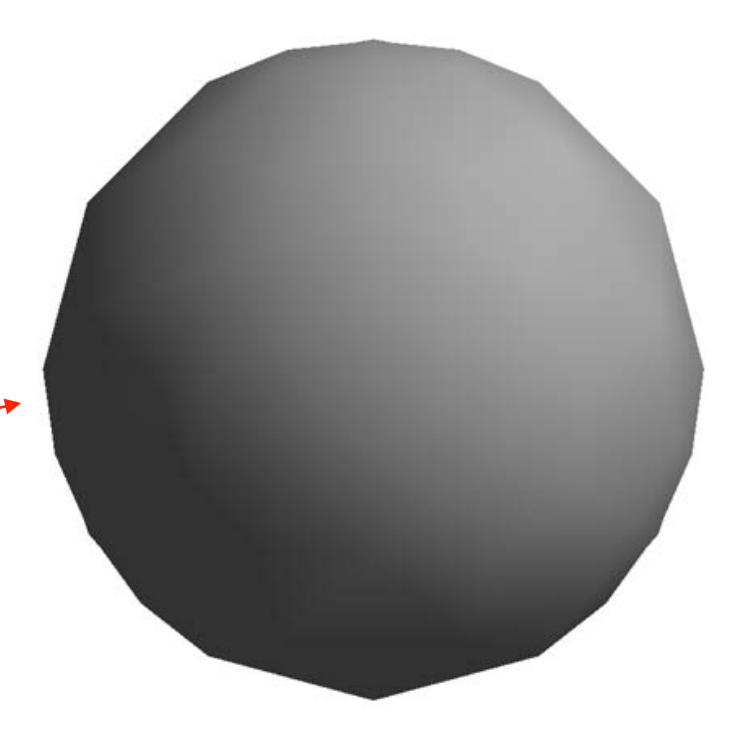

#### Gouraud and Phong Shading

- Gouraud Shading
	- Find average normal at each vertex (vertex normals)
	- Apply Phong model at each vertex
	- Interpolate vertex shades across each polygon
- Phong shading
	- Find vertex normals
	- o Interpolate vertex normals across edges
	- Find shades along edges
	- o Interpolate edge shades across polygons

# Comparison

- If the polygon mesh approximates surfaces with a high curvatures, Phong shading may look smooth while Gouraud shading may show edges
- **Phong shading requires much more work** than Gouraud shading

Usually not available in real time systems

■ Both need data structures to represent meshes so we can obtain vertex normals